Regresja liniowa prosta w praktyce rzeczonawcy

**Tetatonica** 

É

# cz. I Określanie wag cech i trendu zmian cen w czasie

## wersja podstawowa

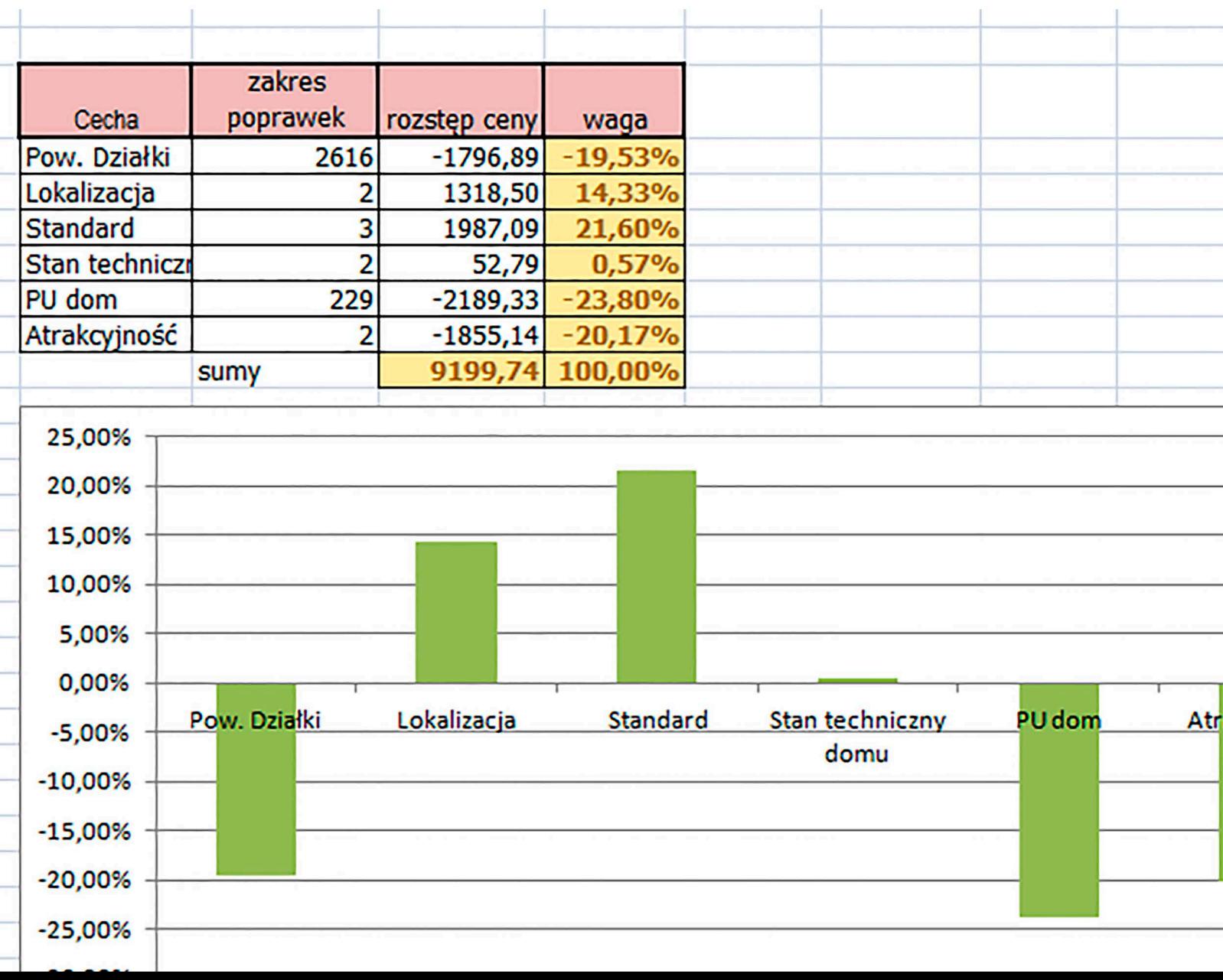

**Niniejszy e-book chroniony jest prawem autorskim.**

*Treści zawartych w e-booku nie można kopiować, ani prezentować w innych opracowaniach, stronach internetowych, forach internetowych i wszelkich innych publikacjach bez zgody autora. Wydruk w formie papierowej wyłącznie na własny użytek właściciela e-booka.*

## **Regresja wieloraka (regresja liniowa prosta) w praktyce rzeczoznawcy cz. I**

## **SPIS TREŚCI:**

- **1. Kilka słów wstępnych**
- **2. Zastosowanie, podstawowej pojęcia i metodyka**
- **3. Operat szacunkowy z zastosowaniem regresji liniowej prostej do określenia wag cech w podejściu porównawczym.**

**W niniejszym poradniku zamieściłem operat szacunkowy określenia wartości nieruchomości (cel – ustalenie wartości początkowej środka trwałego) w którym wagi cech zostały określone za pomocą równania regresji liniowej prostej rozwiązanej w programie Excel (można stosować inne arkusz kalkulacyjne np. open** *[office](https://www.google.pl/search?espv=2&biw=1920&bih=912&q=open+office+excel&spell=1&sa=X&ei=r_G-U7ipII2e7AbRp4HwCA&ved=0CBkQvwUoAA)* **).**

*Opracował: Tomasz Matysik. Copyright by "Nieruchomości Matysik" 72-600 Świnoujście, ul. Wyspowa 4c. Prawa autorskie należą do Tomasza Matysik. Świnoujście 2014r*

#### **1. Kilka słów wstępnych**

Do czego można wykorzystać narzędzia statystyczne w procesie wyceny nieruchomości ?

Pomijając zagadnienie analizy rynku, konkretnie w procesie wyceny narzędzia statystyczne moim zdaniem możemy wykorzystać do:

- określania wag cech i ustalanie istotności cech
- określanie trendu zmian cen w czasie.

Aktualnie przepisy prawa nie pozawalają na wykorzystanie wprost do określania wartości narzędzi statystycznych, czyli zbudowania modelu który "sam" będzie po wrzuceniu danych określał wartość. Zresztą moim zdanie zbudowanie takiego modelu prawidłowo określającego wartość, przy aktualnym rynku transakcyjnym (stosunkowo mało danych, słaba znajomość cech opisujących transakcje, duża uznaniowość cech wpływających na wartość, oraz inne) jest praktycznie nie możliwe. Podkreślam jest to moje zdanie oparte na długoletniej praktyce w wycenie nieruchomości i nie narzucające innym, odmiennego spojrzenia na to zagadnienie.

Tak więc w niniejszym poradniku przybliżę możliwość wykorzystania praktycznego narzędzia statystycznego a mianowicie regresji liniowej prostej z użyciem popularnego narzędzia biurowego Excel (lub innego podobnego) do określenia wag cech (również trendu zmian cen), oraz weryfikacji istotności tych cech.

Pragnę jednocześnie podkreślić iż kupując niniejszy poradnik nie otrzymamy gotowego narzędzia (programu) do określenia wag, a uzyskamy podstawową wiedzę jak za pomocą arkusza Excel (lub innego podobnego) samemu skonstruować prosty arkusz określający dane parametry. Trzeba jednak podkreślić, iż należy mieć ugruntowaną podstawową wiedzę z obsługi programu Excel.

Aktualnie na rynku możliwy jest zakup gotowych programów opartych na arkuszach Excel które automatycznie liczą te parametry, wydaje mi się jednak że na potrzeby wyceny zupełnie wystarczające jest samodzielne skonstruowanie takiego arkusza, a dodatkowym plusem takiego podejścia będzie świadome działanie w tym zakresie, zrozumienie co tak właściwie i w jaki sposób określamy. Wiedza ta jest niezbędna również w przypadku posługiwania się gotowym narzędziem.

W poradniku nie znajdziemy również omówienia statystyki jako nauki, natomiast przedstawię minimalne podstawowe zagadnienia pozwalające na praktyczne wykorzystanie regresji liniowej prostej do określania wag cech i trendu zmian cen.

Wiedzę statystyczną będziemy jednak musieli uzupełnić samodzielnie korzystając z dostępnej literatury, bądź wiedzy zawartej w Internecie np. [http://www.statsoft.pl/textbook/stathome\\_stat.html?http%3A%2F%2Fwww.statsoft.pl%2Ftex](http://www.statsoft.pl/textbook/stathome_stat.html?http%3A%2F%2Fwww.statsoft.pl%2Ftextbook%2Fstmulreg.html) [tbook%2Fstmulreg.html](http://www.statsoft.pl/textbook/stathome_stat.html?http%3A%2F%2Fwww.statsoft.pl%2Ftextbook%2Fstmulreg.html) , bądź korzystając ze szkoleń, kursów, studiów podyplomowych.

### **2. Zastosowanie, podstawowej pojęcia i metodyka**

Jak już napisałem równanie regresji liniowej (REGLINP – skrótowo tak będą opisywał tą funkcję, tak też jest zapisana w funkcjach Excel) możemy wykorzystać w pierwszy rzędzie do określenia trendu zmian cen w czasie.

Osobiście trend zmiany cen w czasie określam zawsze oddzielnie od pozostałych cech (chociaż może on być jedną ze zmiennych niezależnych w równaniu regresji).

Jednak dla przejrzystości nie polecam takiego sposobu postępowania, poza tym bardzo często zbiór danych transakcyjnych do określenia trendu jest o wiele szerszy niż zbiór danych do określenia wartości konkretnej nieruchomości.

Dla ścisłości należy napisać, że REGLINP stosuję metodę najmniejszych kwadratów do obliczania prostej, która najlepiej pasuje do naszych danych i daje w wyniku tablicę, która tę prosta opisuje.

Przy określania trendu równanie regresji liniowej przyjmie najprostszy model:

 $y = mx + b$ 

Drugim zastosowaniem regresji jest określenie wag cech i ich weryfikacja pod względem istotności, czyli wpływu na wartość.

Przy okazji można zadać sobie pytanie czy jeżeli określimy wagi cech dla konkretnego zbioru, można te wagi wykorzystać dla zbioru zmodyfikowanego (np. dodane nowe transakcje). Według mnie można o ile nowe transakcje nie zmieniły znacząco zbioru, czyli nasza deltaC jest ma podobnym poziomie, średnia, dominanta również są na podobnym poziomie.

#### **Podstawowe pojęcia i metodyka:**

Poniżej na podstawie opisu regresji liniowej opisane zostaną również podstawowej pojęcia z którymi musimy zapoznać się w celu analizy i ustalenia wag cech (czy też trendu zmian cen).

Różnica pomiędzy ustalaniem wag, a trendem polega wyłącznie na ilości zmiennych niezależnych. W przypadku trendu będzie tylko jedna zmienna niezależna.

**Regresja liniowa** jest najprostszym, podstawowym wariantem regresji wielorakiej w statystyce. Zakłada ona, że zależność pomiędzy zmienną zależną i zmienną niezależną jest zależnością liniową. Funkcja ta stosuje metodę najmniejszych kwadratów do obliczania prostej, która najbardziej pasuje do danych. Funkcja regresji przyjmuje postać funkcji liniowej, czyli **y = mx+b** dla jednej zmiennej niezależnej lub:

 $y = m1x1 + m2x2 + ... + b$  (gdy występują 2 lub więcej zmiennych niezależnych)

Gdzie: